**Lightbox Expression Web Add-In Crack [Win/Mac]**

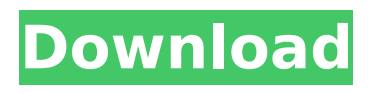

# **Lightbox Expression Web Add-In Crack Download PC/Windows**

Now You Can. Transform any pages of your site into Lightbox-enabled sites with a few lines of code. Lightbox Expression Web Add-In Cracked Version is a utility Web add-in that is capable of integrating the interactive Lightbox images gallery (an extension of the popular Lightbox image galleries) into your web pages. Lightbox Expression Web Add-In is capable of creating Lightbox-enabled pages from a simple set of instructions that you provide to it. Lightbox Expression Web Add-In is capable of creating different layouts for the same Lightbox image gallery, such as lists and grids. Lightbox Expression Web Add-In is capable of moving the interaction between the user and Lightbox images gallery, allowing for a much better user experience and more flexibility in the design of your website. Lightbox Expression Web Add-In is capable of allowing the interaction between Lightbox gallery and other web pages, web applications and web services. Lightbox Expression Web Add-In is capable of displaying an interactively selected image in any size you want to display with a nice fade effect. Lightbox Expression Web Add-In is capable of being easily activated from the commands line or from the menus. Lightbox Expression Web Add-In is capable of displaying an image in one of the common sizes: 600px, 800px, 1024px or 1350px. Lightbox Expression Web Add-In is capable of displaying a maximum of 3 images side by side, and the gallery above the images can have a maximum of 4 rows. Lightbox Expression Web Add-In is capable of: Displaying of a smaller version of the image in the browser (200px on each side); Displaying of a large version of the image in the browser (800px on each side); Displaying of a large version of the image with a nice fade effect when clicking or hovering on it. Displaying a full size version of the image in another popup window when clicking or hovering on it. Displaying an image using the original size (600px) and displaying the image in another popup window (with a nice fade effect). The possibility of displaying images in different sizes and saving the size as a parameter (image size) to be used when displaying an image in another popup window or when displaying a larger version of the same image in the browser. Lightbox Expression Web Add-In have these features: Lightbox-enabled pages can be created using the Lightbox Expression

## **Lightbox Expression Web Add-In With Serial Key**

Display larger versions of images in a nice professional looking popup window. Lightbox Expression Web Add-In is a powerful extension designed to add and manage Lightbox on your web pages. Lightbox Expression Web Add-In Features: It provides a rapid method for uploading images to Lightbox, it allows you to efficiently enter your Lightbox choices, it provides a rapid method for uploading images to Lightbox, it allows you to efficiently enter your Lightbox choices, It automatically creates a menu for choosing your images. It automatically creates a menu for choosing your images. You can easily add one image, several images or an unlimited number of images. It allows you to select one of the pre-defined templates. Supporting the major browsers: Microsoft Internet Explorer: 6, 7, 8, 9, 10 and 11. Google Chrome: 12, 13, 14, 15, 16. Mozilla Firefox: 18, 19. Opera: 11. Safari: 10. How to Install it for IE: Unzip and double click on the LightboxExpressionWeb\_install.exe icon. This step works for both Windows and Mac users. How to Install it for Chrome: Navigate to the download page of this extension. When you click on the download link, a small window may appear Click the green download button located at the center of this window. An unzipped folder is automatically downloaded in your browser download folder. Open the unzipped folder in the browser. Navigate to the folder where the installation file is located. Double click on LightboxExpressionWeb.crx file. This step works for Windows users only. How to Install it for Mozilla Firefox: This extension is compatible with latest version of Mozilla Firefox. Download the latest version of this extension from the Lightbox Expression Web Add-In page. Unzip and double click on the LightboxExpressionWeb install.xpi file. This step works for Windows users only. How to Install it for Safari: Download the Lightbox Expression Web Add-In from the Lightbox Expression Web Add-In page. Unzip and double click on the LightboxExpressionWeb\_install.pkg file.

b7e8fdf5c8

## **Lightbox Expression Web Add-In Crack+ Keygen Full Version Free Download**

# How to uninstall Lightbox Expression Web Add-In To uninstall the Lightbox Expression Web Add-In, please follow these steps: \* Close Lightbox Expression Web \* Open Control Panel \* Click "Add-ins" and then click "Uninstall" on the Lightbox Expression Web Add-In. ![](

## **What's New In Lightbox Expression Web Add-In?**

Lightbox is a simple jQuery plugin that displays images larger than they normally appear and also allows you to add captions to the images. Lightbox Expression Web Add-In Requirements: Lightbox Expression Web Add-In for Expression Web Lightbox for Expression Web - Supports Windows OS. Lightbox Expression Web Add-In Installing Instructions: Drag & Drop the.JS file into the Expression Web Add-ins folder Lightbox Expression Web Add-In Usage Instructions: Insert an image tag within your document. Insert a class attribute using a specific value. Insert this snippet of code to include the Lightbox CSS file into the page : Insert this code to insert the actual Lightbox JavaScript file : Insert this code to set the modal capability : \$(".thumbnail a").lightBox() Insert this code to add a caption to the modal : \$(".thumbnail a").lightBox("insertCaption", "Caption Heading"); Insert this code to close a specific image : \$(".thumbnail a").lightBox("close") Start your first Lightbox with : \$(".thumbnail a").lightBox() Stop your last Lightbox with : \$(".thumbnail a").lightBox("close") Lightbox Expression Web Add-In Instructions: Deploy the Add-In using the below steps: Open up the Web Site Properties for the Web Site you want to deploy the Add-In on From the Configuration tab, add the extension Add-in > Lightbox Expression Web Add-In Then click on the New button and insert the path for the Lightbox.css, lightbox.is and lightbox.css files. Click on the Next button to complete the installation process. For additional help see the below links: Lightbox for Expression Web - Supports Windows OS: Lightbox for Expression Web - IE8 Support: Lightbox for Expression Web : Lightbox Expression Web Add-In :

# **System Requirements:**

PlayStation®3, PS Vita, PSP® (system software version 1.50 or later) A broadband Internet connection is required for the online features. Game disc required for use. Recommended for players aged 12 and up. Online features require PlayStation®Network and PlayStation®Plus membership to access. Content is subject to change and may be changed or withdrawn without warning. When the war between the factions ended, the country was thrown into chaos. Desperate to rebuild the country, King Geldur and the goddess

Related links:

<https://jasaborsumurjakarta.com/internet-check-1-6-4-crack-with-license-code-free-pc-windows> <https://www.flyerbee.com/bloom-0-77-crack-3264bit-april-2022/> <https://brennakujrw6y.wixsite.com/lessmcalwestpod/post/video-cutter-crack-registration-code-2022> <https://theangelicconnections.com/morpheus-speedup-pro-crack-patch-with-serial-key/> <http://yogaapaia.it/archives/33276> [https://spacefather.com/andfriends/upload/files/2022/07/3Txv5kDRfyKHX4eAtvFC\\_04\\_9594cb65de40](https://spacefather.com/andfriends/upload/files/2022/07/3Txv5kDRfyKHX4eAtvFC_04_9594cb65de40db0f410aabfd3e3be0c6_file.pdf) [db0f410aabfd3e3be0c6\\_file.pdf](https://spacefather.com/andfriends/upload/files/2022/07/3Txv5kDRfyKHX4eAtvFC_04_9594cb65de40db0f410aabfd3e3be0c6_file.pdf) <https://alternantreprise.com/non-classifiee/fastmrclib-crack-win-mac/> [https://ijaa.tn/wp-content/uploads/2022/07/Renoise\\_\\_Crack\\_\\_\\_For\\_Windows.pdf](https://ijaa.tn/wp-content/uploads/2022/07/Renoise__Crack___For_Windows.pdf) [https://blackownedclt.com/wp-content/uploads/2022/07/Okdo\\_Pdf\\_to\\_Gif\\_Tiff\\_Ico\\_Converter.pdf](https://blackownedclt.com/wp-content/uploads/2022/07/Okdo_Pdf_to_Gif_Tiff_Ico_Converter.pdf) <https://teenmemorywall.com/youtube-widget-crack-product-key-free-download-2022-latest/> <https://www.realvalueproducts.com/sites/realvalueproducts.com/files/webform/anibryt928.pdf> [https://doitory.com/wp](https://doitory.com/wp-content/uploads/2022/07/TV_Series__Icon_Pack_28__Crack_Serial_Key_WinMac.pdf)content/uploads/2022/07/TV\_Series\_Icon\_Pack\_28\_Crack\_Serial\_Key\_WinMac.pdf <https://cuttingedgelw.com/wp-content/uploads/2022/07/Aberrator.pdf> <http://www.alalucarne-rueil.com/?p=18424> <http://villa-mette.com/?p=32764> [https://rakyatmaluku.id/upload/files/2022/07/kkSpIzP43Vi3WhofNIsz\\_04\\_556d3ef6f903c4adf04c472fd](https://rakyatmaluku.id/upload/files/2022/07/kkSpIzP43Vi3WhofNIsz_04_556d3ef6f903c4adf04c472fdcad365f_file.pdf) [cad365f\\_file.pdf](https://rakyatmaluku.id/upload/files/2022/07/kkSpIzP43Vi3WhofNIsz_04_556d3ef6f903c4adf04c472fdcad365f_file.pdf) <https://royalbeyouty.com/2022/07/04/mp3-repair-tool-crack-3264bit-updated-2022/> <https://wmich.edu/system/files/webform/Portable-MP3-Repair-Tool.pdf> [https://check-list-demenagement.fr/wp-content/uploads/2022/07/Bass\\_Tuner.pdf](https://check-list-demenagement.fr/wp-content/uploads/2022/07/Bass_Tuner.pdf) https://viralcbds.com/wp-content/uploads/2022/07/My\_Personal\_Timekeeper\_Crack\_Activation\_Cod [e\\_With\\_Keygen\\_April2022.pdf](https://viralcbds.com/wp-content/uploads/2022/07/My_Personal_Timekeeper__Crack__Activation_Code_With_Keygen_April2022.pdf)